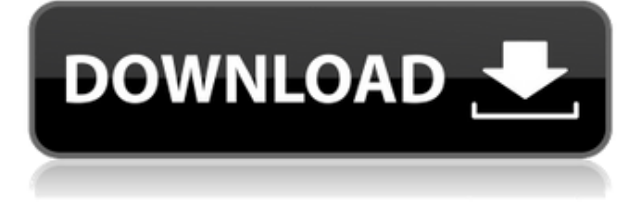

# **Quake Video Maker Crack + License Code & Keygen Free [April-2022]**

Софарис Творец Про 7.1.0.42 Sofaris Creator Pro 7.1.0.42 - это усовершенствованный метод создания фотоальбомов, видео слайд-шоу и домашних фильмов. Sofaris Creator Pro имеет очень привлекательный и хорошо организованный пользовательский интерфейс, который прост в использовании и не сложен в освоении. Вы можете комбинировать цифровые изображения, цифровые видеофайлы (фильмы) и звуковые дорожки, а затем создавать фотоальбомы, видео слайд-шоу, слайды и домашние фильмы. Вы также можете создать фотоальбом с фоном, добавить в него интересные объекты, выбрать цвета, объединить изображения из разных источников, изменить размер изображений, добавить фильтры эффектов и большое разнообразие графики. Конечно, видео слайдшоу с музыкой тоже дело нескольких дней. Вы можете добавлять музыку, выбирать переход между слайдами, редактировать слайды, а также настраивать звуковую дорожку. Кроме того, в Sofaris Creator Pro есть хороший инструмент для создания PDF-файлов, который можно применять к любым изображениям для преобразования в привлекательный PDF-файл, видеоредактор и редактор, а также аудиоредактор и редактор. При создании домашних фильмов вы можете выбрать домашнюю тему, подобрать музыку, а также записать аудиодорожки и видеодорожки. С другой стороны, вы также можете выбрать тему анимации, выбрать тему рисования, применить стильные эффекты, добавить фон, выбрать размер слайдов и многое другое. Чтобы упростить вашу работу, в Sofaris Creator Pro есть удобная временная шкала, которая подходит для живых выступлений и анимации. Кроме того, Sofaris Creator Pro может сохранять проект в формате видео, фото, аудио и фотоальбома и имеет широкий набор инструментов для редактирования. Он прост в освоении и использовании и обладает большой гибкостью. Введение в Sofaris Creator Pro: ФотоДемон Про 1.1.0.9 PhotoDemon Pro — это универсальное программное обеспечение для редактирования фотографий для операционных систем Linux. Программа идеально подходит для пользователей, которые любят редактировать свои фотографии, их специальные эффекты, их качество пикселей и их размер. С помощью нескольких щелчков мыши вы можете обрезать, ретушировать, создавать специальные эффекты, добавлять текст и объединять разные фотографии в одно изображение.Вы также можете делать отдельные фотографии различных объектов и объединять их вместе с помощью инструментов настройки изображения. Вы также можете редактировать изображения различных размеров, создавать собственные презентации и даже создавать фотоколлажи. Кроме того, вы можете делиться своими творениями онлайн по

#### **Quake Video Maker Free Download**

Quake Video Maker Activation Code — это крошечный инструмент, который позволяет создавать файлы AVI из видео, изображений и звуковых дорожек. Интерфейс программы простой и понятный. Вы можете начать проект, добавив сцены. Таким образом, вы можете использовать мастер последовательностей для импорта последовательностей файлов изображений, статического изображения или файла анимации. Кроме того, вы можете установить формат последовательности, отсканировать кадры и просмотреть выборку, отметить начальную и конечную точки, а также установить коэффициент дублирования. Кроме того, вы можете добавлять переходы и настраивать их скорость — исчезать и исчезать, увеличивать и уменьшать масштаб, горизонтальные и вертикальные жалюзи и многое другое. Но вы также можете добавить специальные эффекты, которые сосредоточены на наложении, размытии движения (установите интенсивность от «светлого» до «тяжелого»), монохромном (установите оттенок), PIP и Luma. Кроме того, вы можете дублировать сцену, включать саундтрек (при необходимости обрезать или зацикливать), результаты предварительного просмотра, а также устанавливать количество кадров в секунду, ширину, высоту и политику изменения размера фильма. Как только вы будете удовлетворены результатами, вы можете сгенерировать файл AVI. Программа использует умеренное количество системных ресурсов и включает в себя исчерпывающий файл справки. Quake Video Maker не зависал, не вылетал и не выдавал ошибок во время наших тестов. С другой стороны, программа могла бы использовать некоторые корректировки, когда дело доходит до ее интерфейса. Пользователям-новичкам может быть сложно ориентироваться в нем, хотя функции, как правило, просты для понимания. В целом, Quake Video Maker — очень хороший инструмент для создания AVI-фильмов из изображений, аудио- и видеофайлов, и мы настоятельно рекомендуем его всем пользователям. Читать дальше об этой программе Часто задаваемые вопросы о Quake Video Maker: Нужно ли мне регистрироваться или покупать Quake Video Maker для создания анимированных AVI-файлов? Мы рекомендуем приобрести Quake Video Maker за \$24,95, но вы также можете использовать демо-версию программы. Как добавить подпись к своим видео? Вы можете использовать несколько различных методов, чтобы добавить подпись к вашему фильму.Вы можете повернуть курсор мыши на речевой пузырь на экране или выбрать сцену, к которой хотите добавить подпись, затем перейти на вкладку «Последовательность» и использовать кнопку «Добавить подпись». Кроме того, вы можете добавить подписи вручную, перейдя в раздел «Текст» интерфейса, нажав «Добавить текст», затем вставьте свой текст, гиперссылку или изображение в появившееся окно и нажмите клавишу ввода. 1eaed4ebc0

### **Quake Video Maker Full Version**

Создавайте AVI из изображений и видеофайлов и создавайте AVI из файлов .wmv, .mpg, .avi, .mov или .m4v. Также можно выбрать основную рамку изображения, а также ширину и высоту последовательности изображений. Можно настроить зум камеры, размер, исходную скорость и многое другое. Также возможно создать анимацию или создать AVI из неподвижного изображения. Возможности Quake Video Maker: - Мастер быстрого запуска поможет вам легко использовать и изучить все параметры. - Есть три режима. Простой, скорость и прямой. - Есть много типов переходов. Измените тип перехода и настройте его. - Вы можете редактировать положение перехода, создать временную шкалу и предварительно просмотреть выбор. - Есть много вариантов эффектов. Вы можете настроить прозрачность и добавить различные спецэффекты. - Этот инструмент может создавать несколько копий сцены. Вы можете установить опцию «дублировать эту сцену», чтобы изменить повторяющиеся кадры. - Вы можете настроить количество кадров в секунду, а также ширину и высоту вашего фильма. - Окно предварительного просмотра позволяет настроить параметры видео. - Вы можете изменить частоту кадров. - Вы можете добавить или удалить звуковую дорожку. Вы можете выбрать из аудиофайлов wav, mp3, wma, amr и flac. - Вы можете установить частоту кадров и применить звуковую дорожку к вашему видеопроекту. - Вы можете экспортировать свой фильм в AVI, WMV и другие популярные форматы видео. - Этот инструмент совместим с Windows 7. QuakeVideoMakerОписание: QuakeVideoMaker — удобная программа для создания фильмов. Это позволит вам создавать фильмы из неподвижных изображений и видео с веб-камер, из фотографий или с веб-камеры. Вы даже можете объединить несколько видео и фото файлов в один фильм. Преобразование любых форматов файлов легко. Он имеет простой и дружественный интерфейс. Если вы новичок, вам понравится эта утилита. Если вы являетесь квалифицированным пользователем, вы можете воспользоваться преимуществами определенных функций и настроек, а также другими расширенными параметрами. Вы можете использовать его на всех типах компьютеров Windows.Эта утилита также конвертирует видео, которые вы воспроизводили в видеоплеерах или на сайтах потокового видео. Его легко использовать. Откройте программу и выберите свой проект. Мастер проведет вас через программу, и вы закончите в кратчайшие сроки. Пожалуйста, сообщайте о любых проблемах, вопросах или предложениях. Возможности QuakeVideoMaker: 1.

#### **What's New in the?**

Quake Designer — мощный инструмент, позволяющий создавать 3D-игры для Windows. Эта программа работает таким образом, что если вы привыкли создавать простую 2D-игру, вам будет очень легко использовать ее для создания 3D-игры. В первой части интерфейса вы увидите HUD, который позволит вам увидеть вашу игру или анимацию в 3D. Эта часть интерфейса также включает временную шкалу, которая позволяет импортировать объекты или сцены. Кроме того, вы можете экспортировать 3D-элементы своей игры для использования в других проектах. Подробная запись ваших действий в процессе создания будет сгенерирована и заархивирована в папку C:\Users\[имя]\AppData\Roaming\Quake Designer\Quake Designer\History, которую можно использовать для повторного просмотра вашей работы.

Наконец, программа включает в себя более сложный инспектор сцен, с помощью которого вы можете видеть и перемещать каждый 3D-элемент в вашей игре в 3D-среде. Таким образом, вы можете легко перемещать и размещать объекты, что сэкономит вам много времени при создании 3D-игры или анимации. Quake Designer можно настроить для работы в полноэкранном, оконном и безрамочном режимах, и вы найдете все свои 3D-элементы в своей игре, готовые к добавлению в вашу сцену. В программе нет голосового движка, но вы можете экспортировать WAV для воспроизведения саундтрека к игре. Кроме того, вы можете создать растровое изображение или изображение для вашего использования. В целом, Quake Designer — очень хорошее приложение, которое позволит вам в кратчайшие сроки создать 3D-игру для рабочего стола Windows. Описание Quake Designer: Quake Designer — мощный инструмент, позволяющий создавать 3D-игры для Windows. Эта программа работает таким образом, что если вы привыкли создавать простую 2D-игру, вам будет очень легко использовать ее для создания 3D-игры. В первой части интерфейса вы увидите HUD, который позволит вам увидеть вашу игру или анимацию в 3D. Эта часть интерфейса также включает временную шкалу, которая позволяет импортировать объекты или сцены. Кроме того, вы можете экспортировать 3D-элементы своей игры для использования в других проектах. Подробная запись ваших действий в процессе создания будет сгенерирована и заархивирована в папку C:\Users\[name]\AppData\Roaming\Quake Designer\Quake Designer\History, которую можно использовать для

## **System Requirements For Quake Video Maker:**

Поддерживаемые видеокарты: Минимум: Серия AMD Radeon HD 5700 Видеокарта Nvidia Geforce GTX 460 GeForce GTX 560 GeForce GTX 560 Ti GeForce GTX 570 GeForce GTX 580 AMD Радеон HD 5850 AMD Радеон HD 5870 AMD Радеон HD 5870 X2 Серия AMD Radeon HD 6900 Видеокарта Nvidia Geforce GTX 660 Видеокарта Nvidia Geforce GTX 660 Ti Видеокарта Nvidia Geforce GTX 670 Нвидиа Г